## **Inline Activity Chooser**

The Inline Activity Chooser allows you to show and hide activities within the Process explorer.

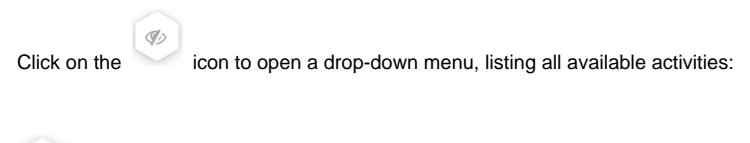

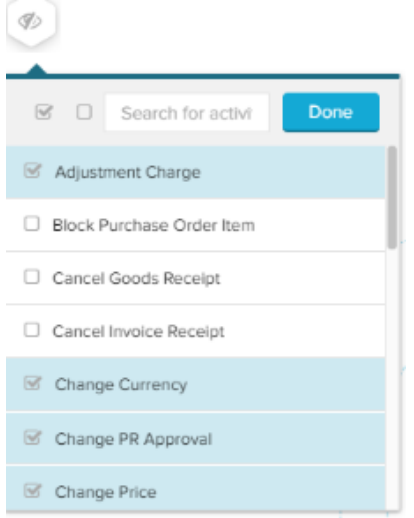

Choose the activities that you wish to display in your process graph. All deselected activities will be hidden in the graph.

As a help, you can use the **search field** or the small icons next to the field, to find and select your cases:

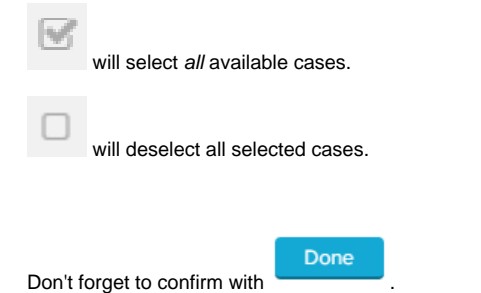